## **§**markets

## Asyncio in production

Hrafn Eiriksson

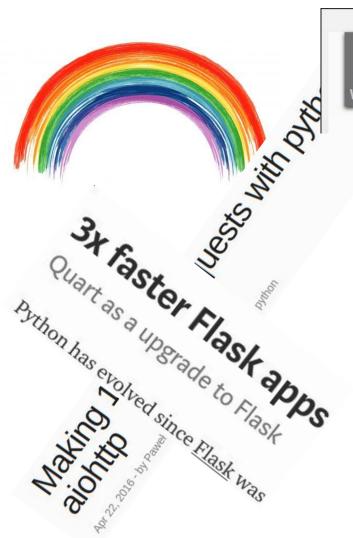

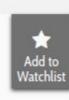

Async/await in Python 3.5 and why it is awesome

#### Python 3's Killer Feature: asyncio

Jun 21, 2017 | By Michael Flaxman, Principal Engineer

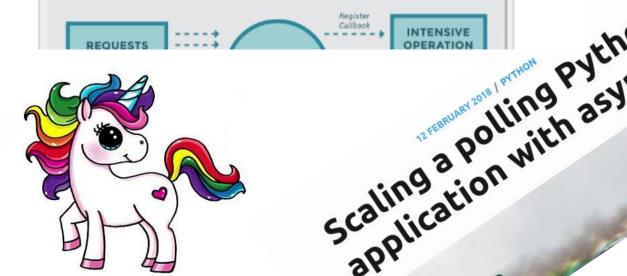

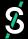

Asynchronous programming is different

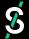

*asyncio* is *relatively* new

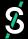

Converting existing Python apps to use asyncio is not simple

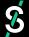

The community has built multiple concurrency libraries

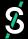

Asynchronous programming is not always what you want

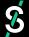

#### My goal today

- 1. Discuss why I went all in on asyncio (and try to convince you to do the same)
- 2. Migrating to asyncio and the inevitable issues you run into
- 3. Asyncio in production: A before/after comparison

Not my goal today

<del>4. An introduction into asyncio</del>

#### Part 1: Why bother with asyncio?

My software already works!

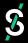

#### A bit of background...

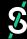

#### A bit of background...

```
• • •
krummi@krummi:~$ node
> [] + []
> [] + {}
'[object Object]'
> {} + []
> {} + {}
'[object Object][object Object]'
```

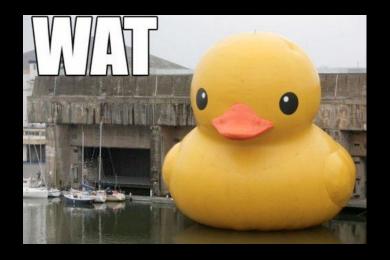

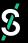

#### A bit of background...

# **§**markets

#### How we (typically) scale our services

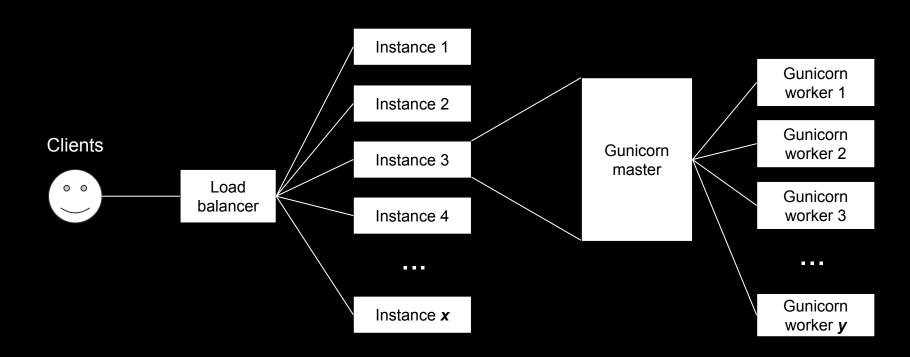

```
import eventlet
eventlet.monkey_patch()
```

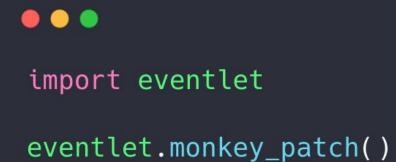

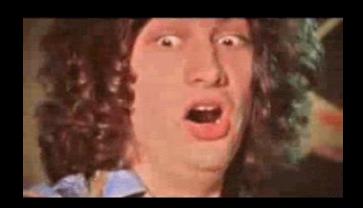

#### **TLDR**

What makes asyncio so attractive is that it's:

- Explicit
- Part of the language

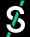

### Part 2: Migrating to asyncio

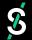

#### The asyncio ecosystem

Previously people relied on monkey patching

Now it seems to be becoming quite mature:

- Dozens of web frameworks (aiohttp, Sanic, Quart)
- Loads of database drivers (asyncpg, aiomysql, aioredis, etc)
- ...and way more [1]

# A microservice migration Based on a true story

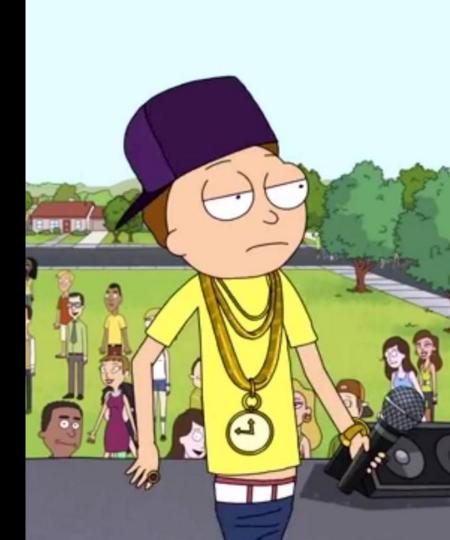

#### **Asyncio web frameworks**

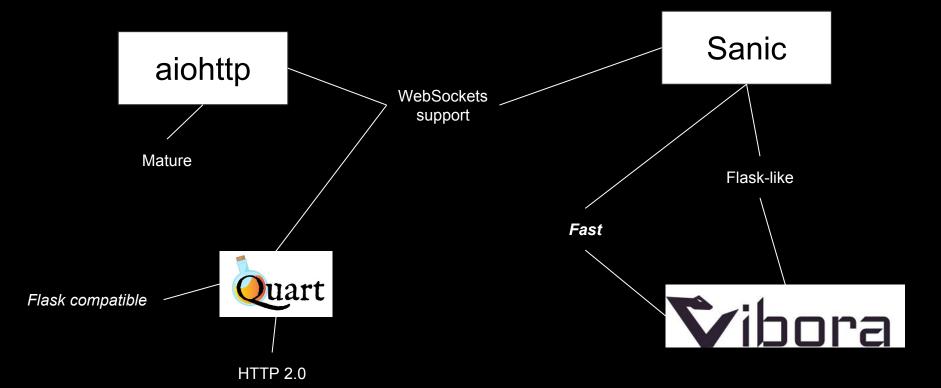

#### An example: Quart

#### Flask

```
from flask import Flask
app = Flask(__name__)

@app.route('/')
def hello_world():
    return 'Hello, World!'
```

#### Quart [2]

```
from quart import Quart
app = Quart(__name__)

@app.route('/')
async def hello_world():
   return 'Hello, World!'
```

#### Migrating from Flask

It should be possible to migrate to Quart from Flask by a find and replace of flask to quart and then adding async and await keywords. See the docs for full details.

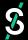

#### aiohttp

```
from aiohttp import web
async def handle(request):
    name = request.match_info.get('name', "Anonymous")
    text = "Hello, " + name
    return web.Response(text=text)
app = web.Application()
app.add_routes([web.get('/', handle),
                web.get('/{name}', handle)])
web.run_app(app)
```

#### A migration example: Sentry

```
from raven import Client as SentryClient
from aiohttp import web
from raven_aiohttp import AioHttpTransport
@web.middleware
async def sentry middleware(request, handler):
    try:
        return await handler(request)
    except Exception:
        request.app.sentry_client.captureException()
        raise
app = web.Application(middlewares=[sentry_middleware])
app.sentry client = SentryClient(
    sentry_dsn,
    transport=AioHttpTransport,
```

#### Then problems hit...

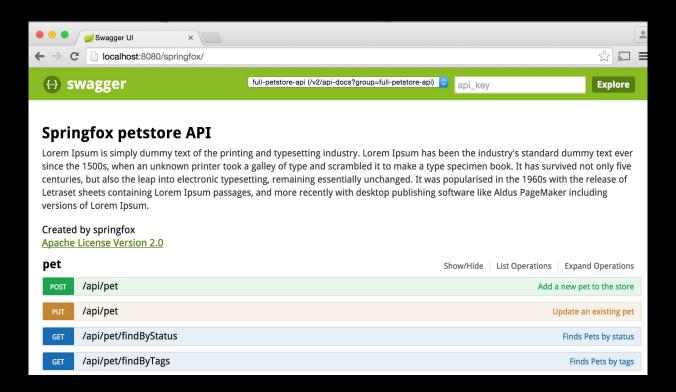

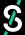

#### **Issues with asyncio**

- A lot of new concepts to wrap your head around
- async/await everywhere
- Debugging asyncio code can be problematic
- Be wary of running synchronous code in async functions

#### **TLDR**

- 1. Map out your dependencies to see if asyncio-compatible versions exist
- 2. Experiment with asyncio versions of your dependencies
- 3. Watch out for asyncio gotchas
- 4. Profit!

## Part 3: asyncio in production

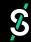

#### **Before/after comparison**

**Before:** Flask + psycopg2 + eventlet

VS

After: aiohttp + asyncpg + uvloop

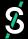

#### Methodology

- Use wrk (<u>https://github.com/wg/wrk</u>) to do HTTP benchmarking.
- Ran each configuration of the benchmark:
  - For 30 seconds
  - 10 times
  - Using a variable number of open HTTP connections
  - Noted the median and the 25%/75% latency for each run
  - 10 seconds of sleep between runs

#### **Local comparison: Simple ping**

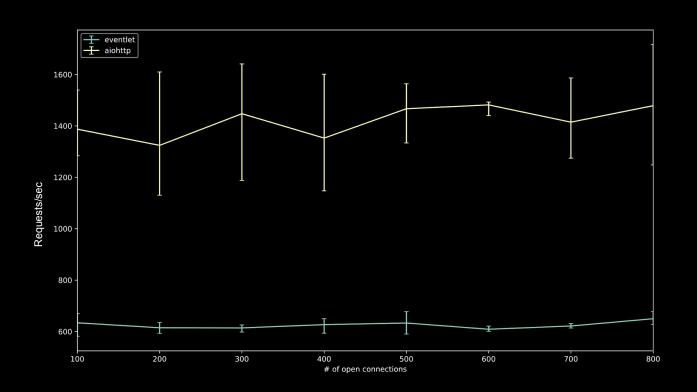

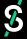

### Local comparison: Database access

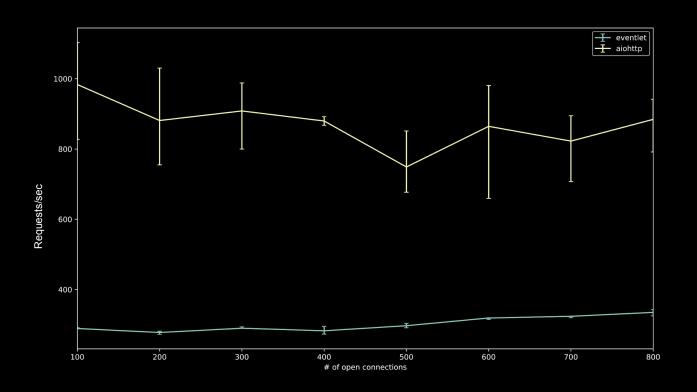

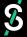

#### In production comparison

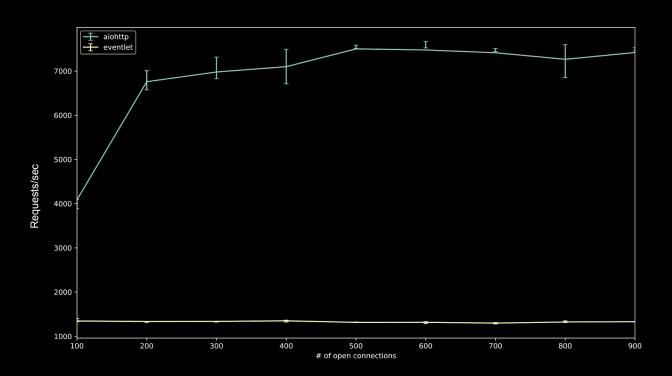

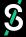

#### Conclusion

So is asyncio worth the effort?

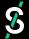

## Thank you!